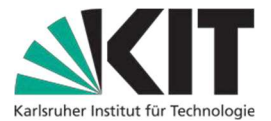

## Werkbuslinien und ÖPNV-Verbindungen

Gültig ab 10.12.2023

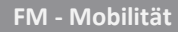

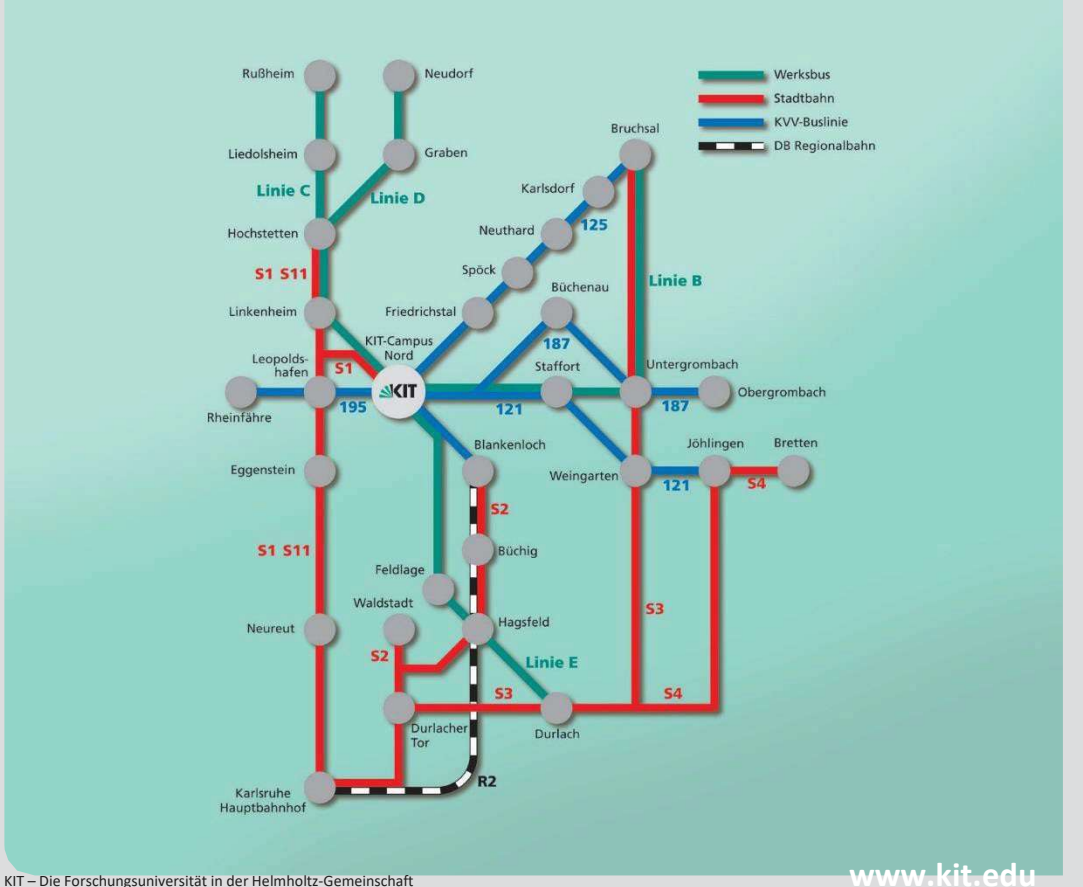

#### Benutzung der Werkbuslinien

Die Benutzung der Werkbuslinien des Karlsruher Instituts für Technologie ist nur den Mitarbeitern von KIT, KTE und JRC gestattet.

#### Anschrift:

Karlsruher Institut für Technologie (KIT) Campus Nord Hermann-von-Helmholtz-Platz 1 76344 Eggenstein-Leopoldshafen Telefon 0721 608-20 Telefax 0721 608-24139

#### Hausadressen:

Zuständigkeit Fahrkarten: Frau Aydogmus, PSE, Geb. 316, Raum 109 Telefon: 0721 608-26930, E-Mail: Fahrkarten@pse.kit.edu

#### Öffnungszeiten:

vom 25. des Monats bis zum 10. des Folgemonats von 10.00 – 12.00 Uhr.

Zuständigkeit Techn. Ablauf: Fahrdienst, Geb. 225, Raum 103

#### KIT-Shuttle:

Fahrdienst@fm.kit.edu

#### Inhaltsverzeichnis

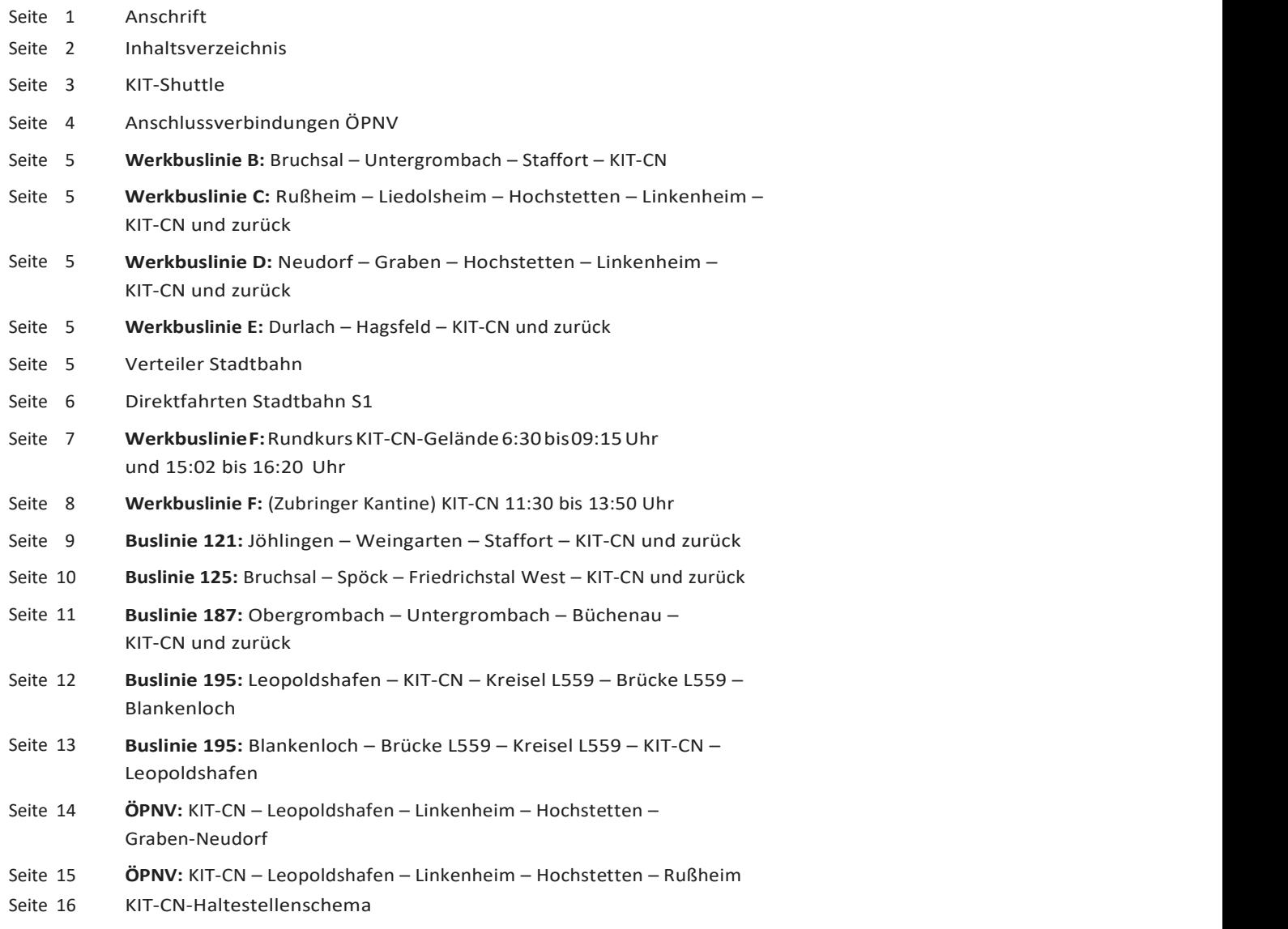

Sämtliche aktuellen Fahrpläne für den Zubringerdienst finden Sie auch im Intranet unter "Zentrale Dienste" – auch den Hinweis für "Elektronische Fahrplanauskunft Baden-Württemberg"

 $-2-$ 

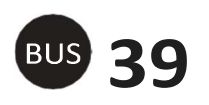

# 39 KIT-Shuttle: Karlsruhe Campus Süd – Karlsruhe Campus Nord

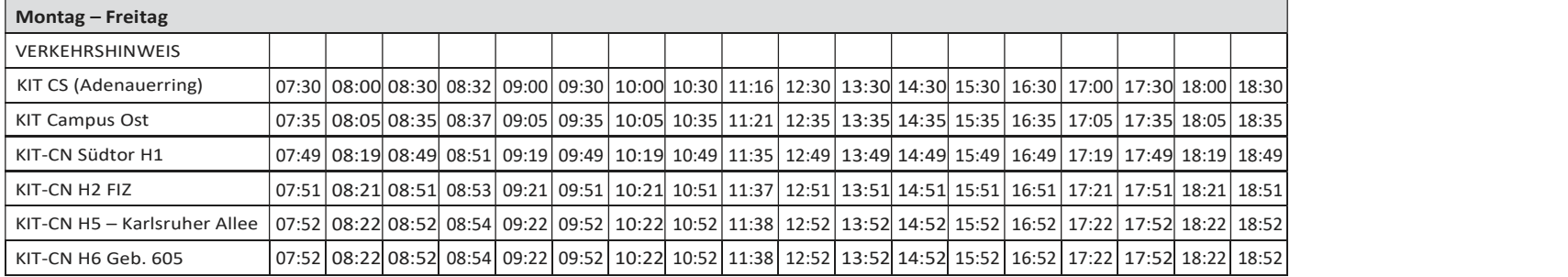

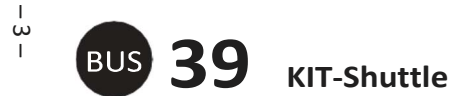

## 39 KIT-Shuttle: Karlsruhe Campus Nord – Karlsruhe Campus Süd

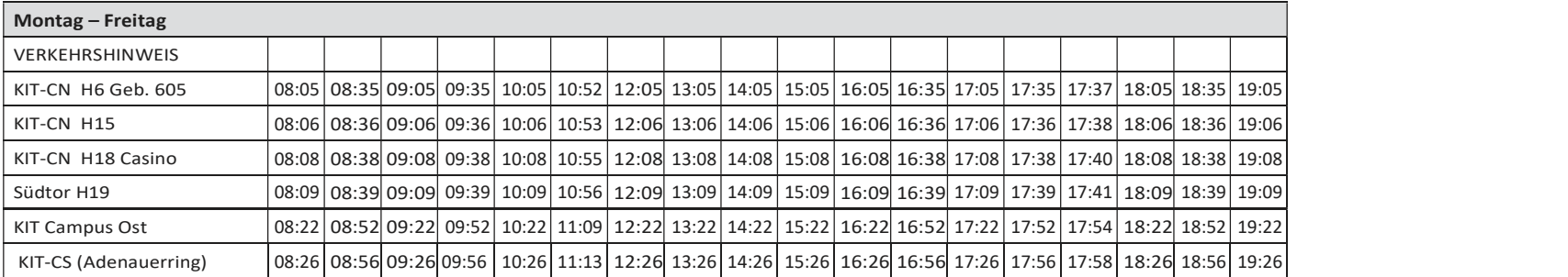

Hinweis: Das KIT-Shuttle darf nur zu Dienstzwecken und nicht zur Fahrt zwischen Wohnung und Arbeitsstätte genutzt werden. Es steht ausschließlich Beschäftigten und Studierenden am Karlsruher Institut für Technologie (KIT) zur Verfügung.

Weitere ÖPNV-Verbindungen, die Sie auf der Fahrt zum/vom KIT nutzen können, finden Sie im Kursbuch des Karlsruher Verkehrsverbundes und im Internet unter http://www.karlsruhe.de/KVV

Auf folgende Linien und Verbindungen weisen wir hin:

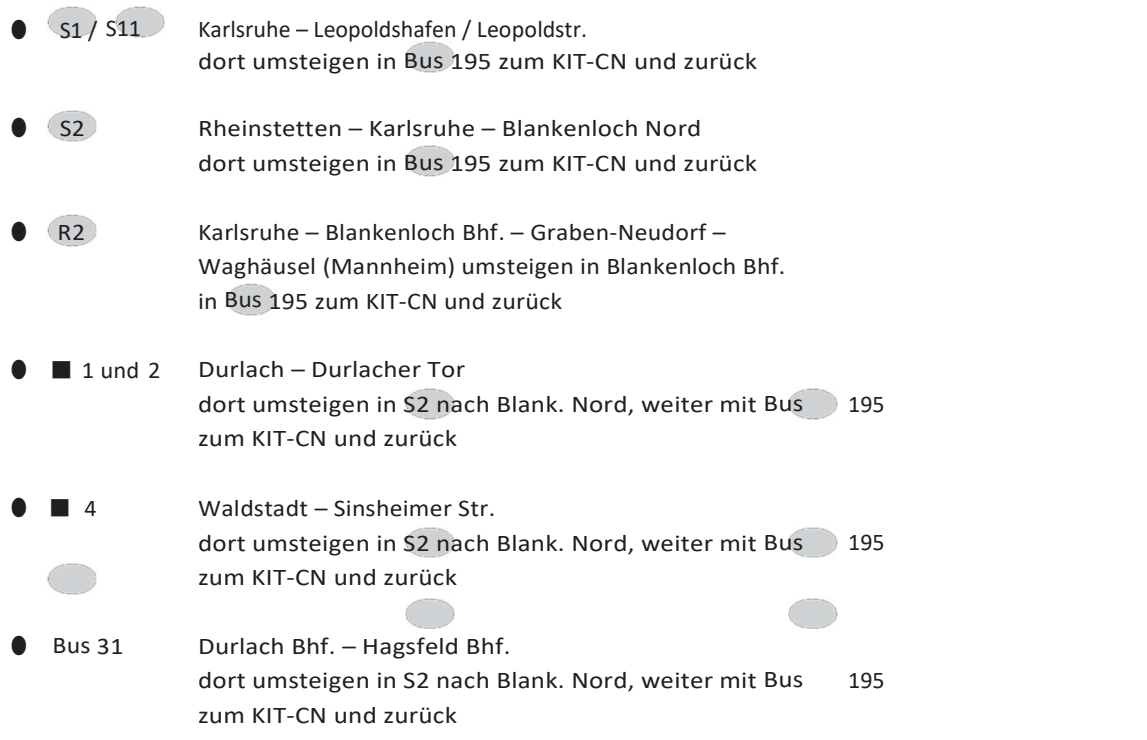

 $\blacksquare$  = Tram

#### Werkbuslinie B

Bruchsal – Untergrombach – Staffort – KIT-CN

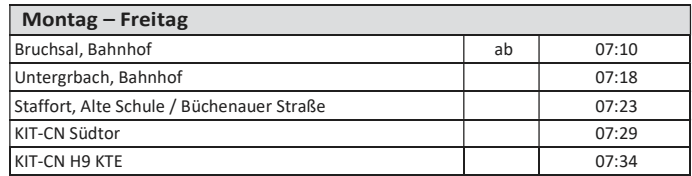

#### Werkbuslinie C

Rußheim – Liedolsheim – Hochstetten – Linkenheim – KIT-CN und zurück

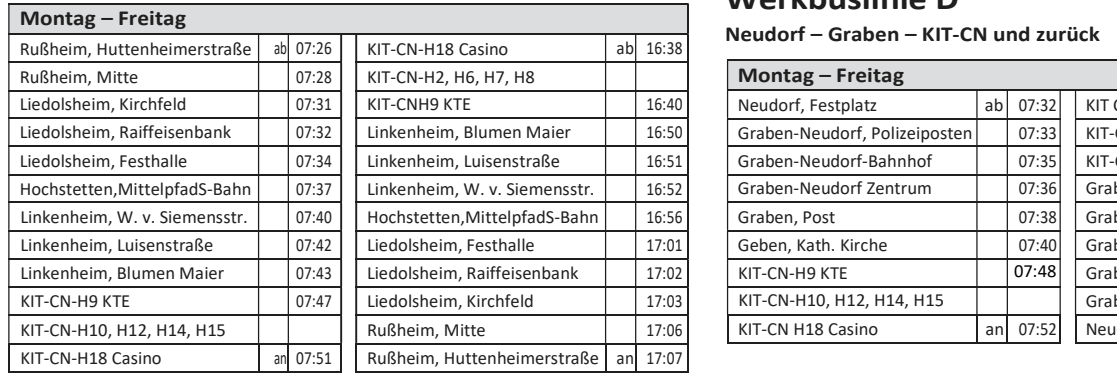

#### Werkbuslinie E

#### Durlach – Hagsfeld – KIT-CN und zurück

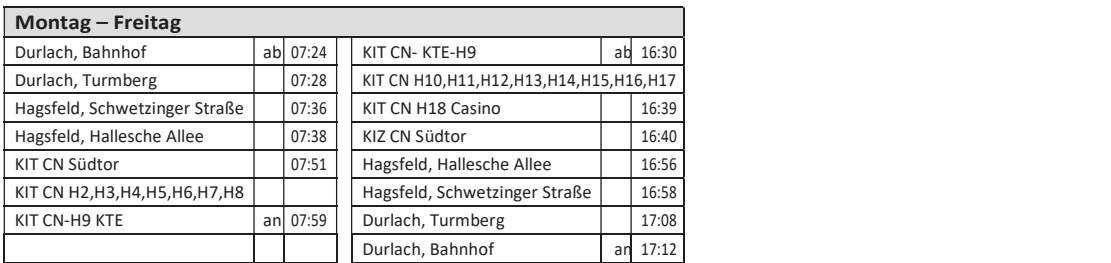

#### Werkbuslinie D

Neudorf – Graben – KIT-CN und zurück

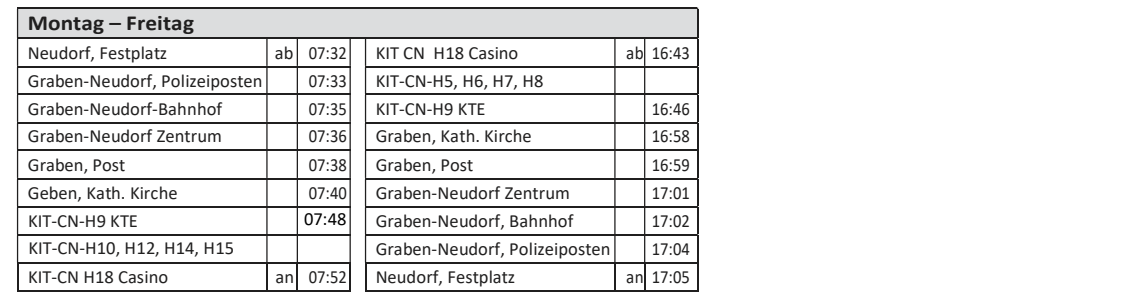

#### Verteiler Stadtbahn S1 Nord

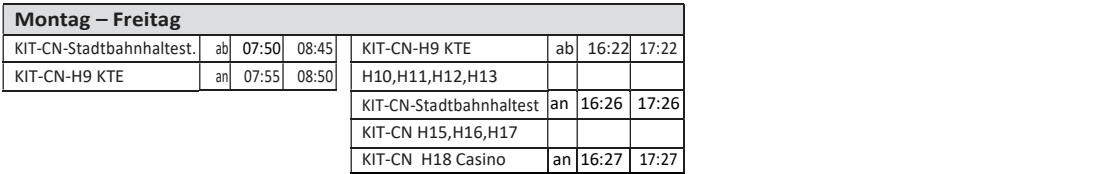

#### Verteiler Stadtbahn S1 Süd

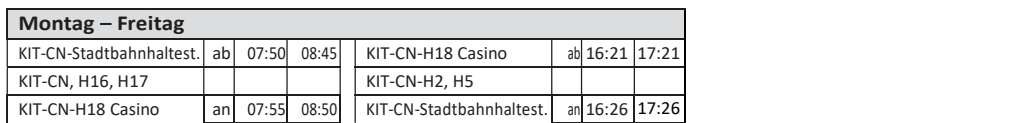

#### Direktfahrten Stadtbahn S 1

 $\frac{1}{1}$ 

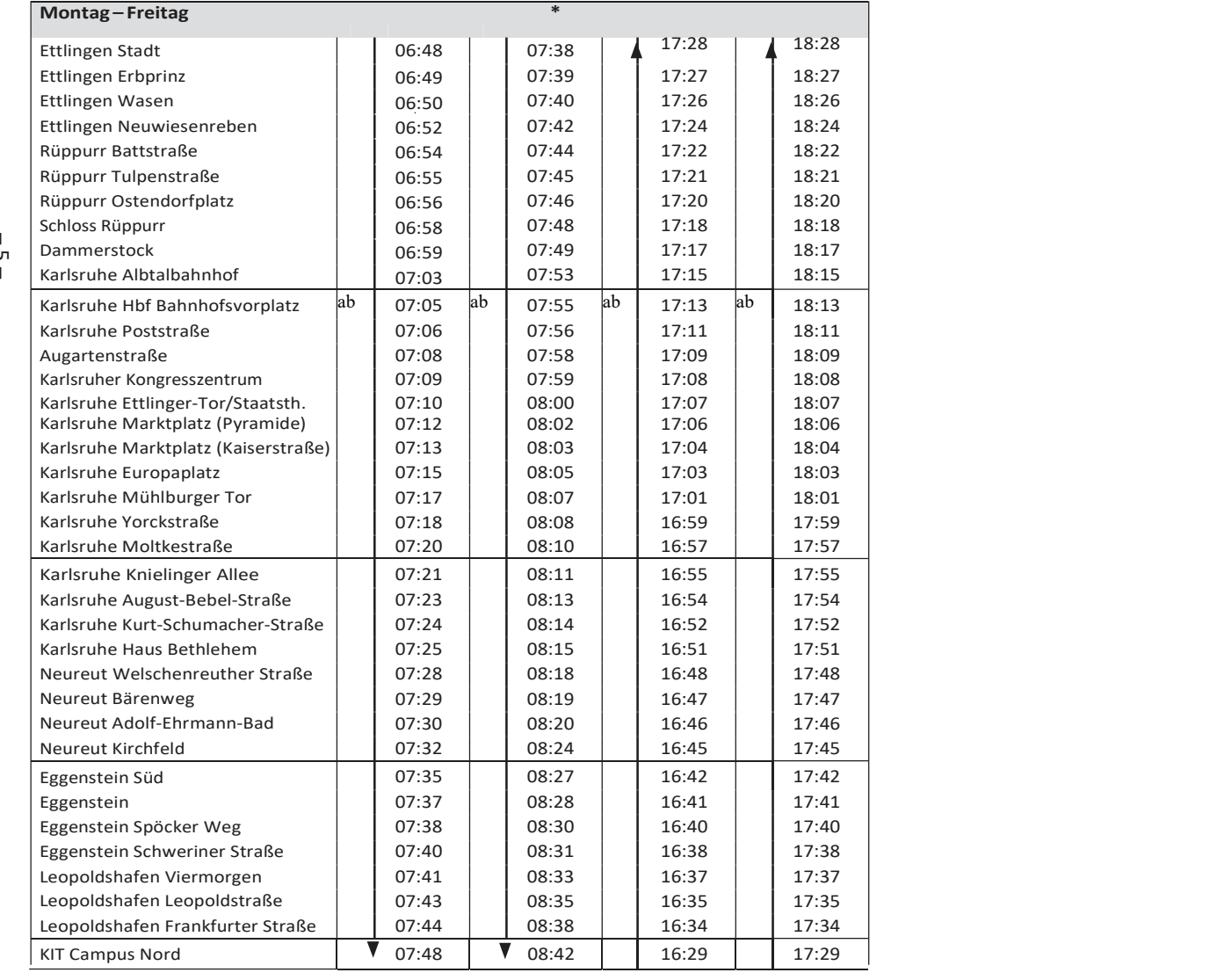

\* Stadtbahn ist beschildert mit Hochstetten; in Leopoldshafen Frankfurter Straße wird der 2. Wagen abgehängt. Fahrgäste zum KIT-CN nur in den 2. Wagen einsteigen.

 $-6-$ 

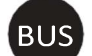

**Fahrplan**<br>Werkbuslinie FRundkurs KIT-CN\*

 $6:30 - 9:15$  Uhr und 15:02 – 16:20 Uhr

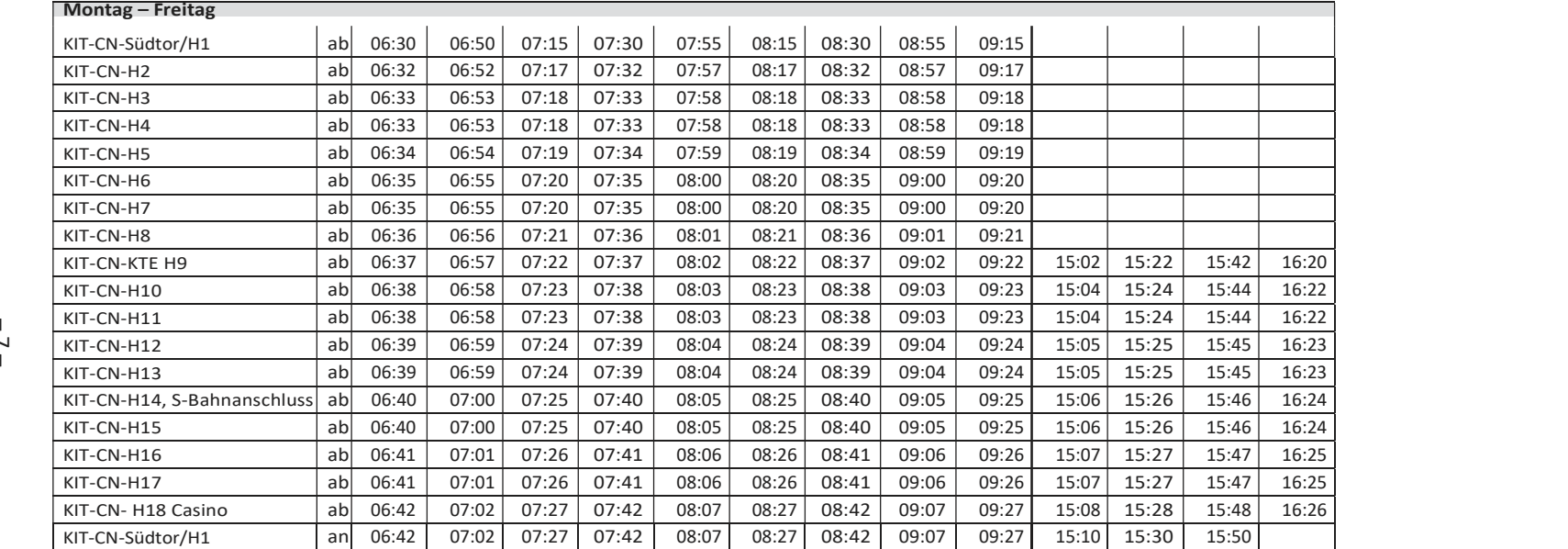

\* Für die Benutzung ist keine Fahrkarte nötig

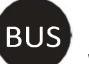

#### Werkbuslinie F (Zubringer Casino) KIT-CN\* 11:30–13:50 Uhr

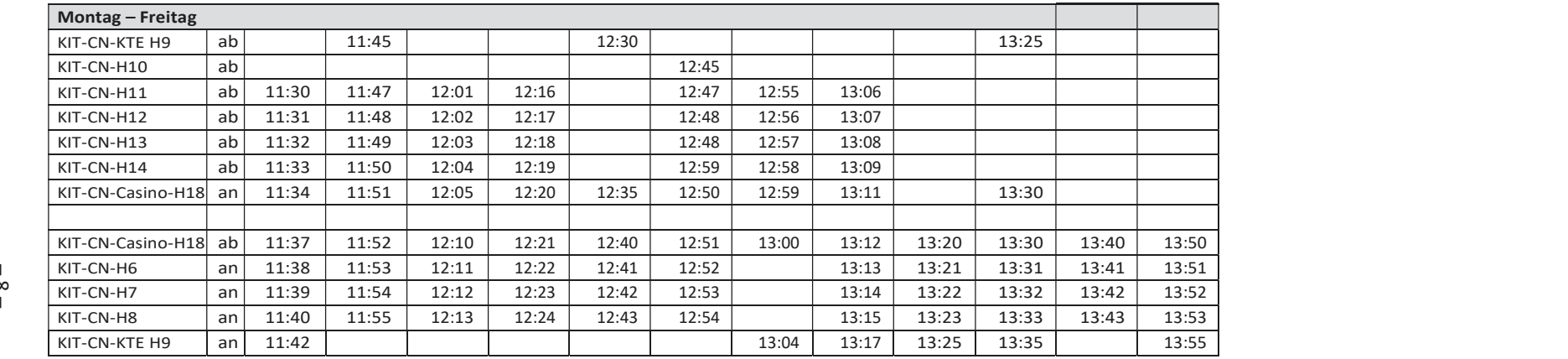

\* Für die Benutzung ist keine Fahrkarte nötig

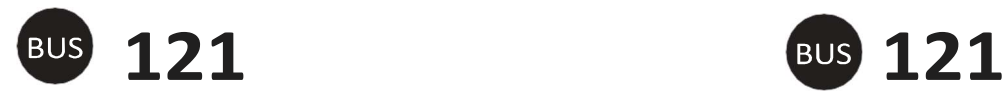

 $-6 -$ 

Jöhlingen – Weingarten – Staffort –Blankenloch - KIT-CN KIT-CN KIT-CN – Staffort – Weingarten – Jöhlingen

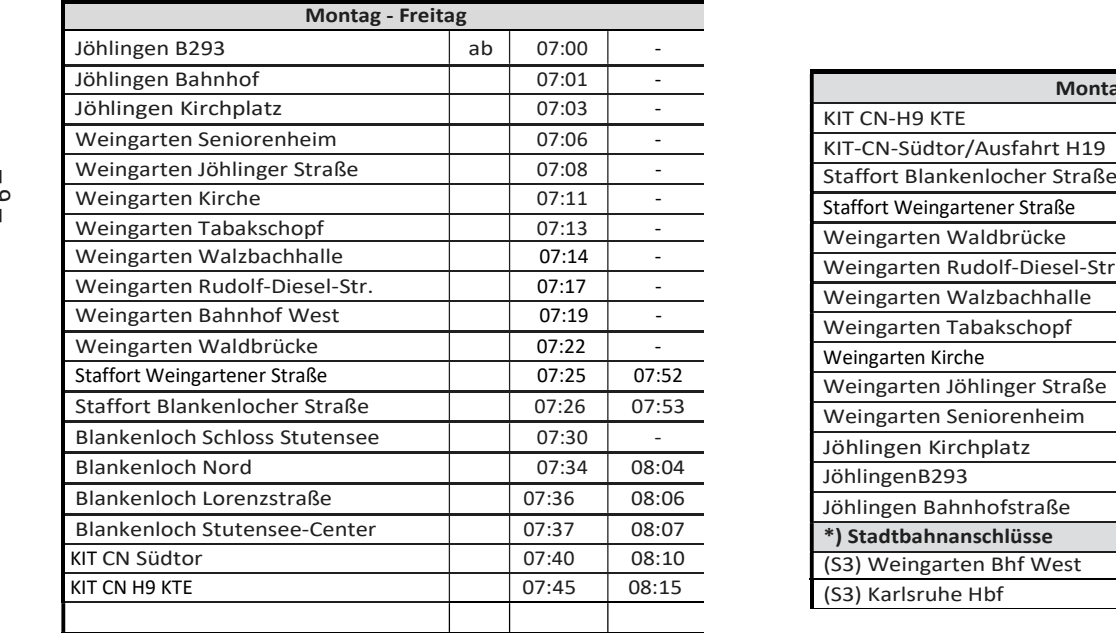

# Fahrplan Fahrplan

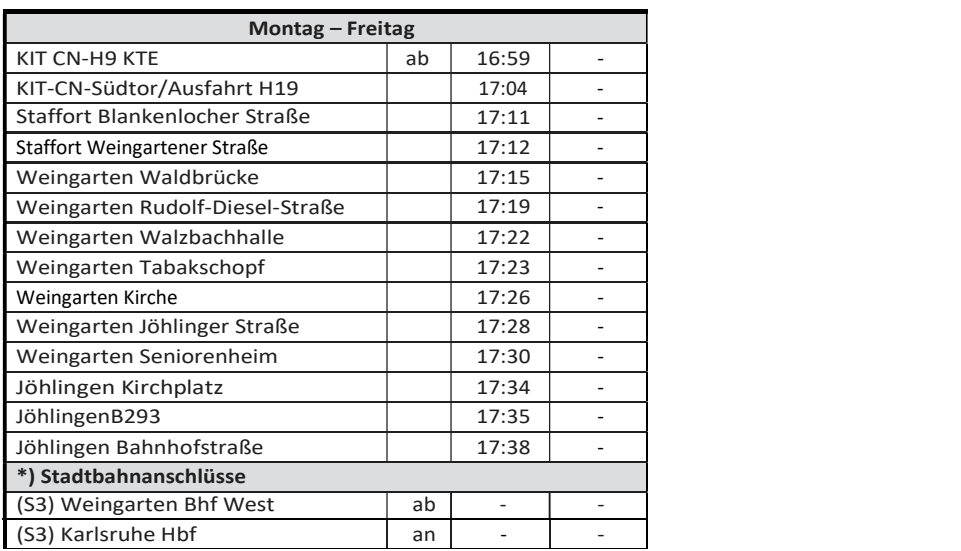

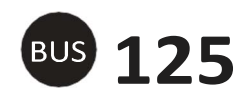

#### Fahrplan Bruchsal – Spöck – Friedrichstal West – KIT-CN

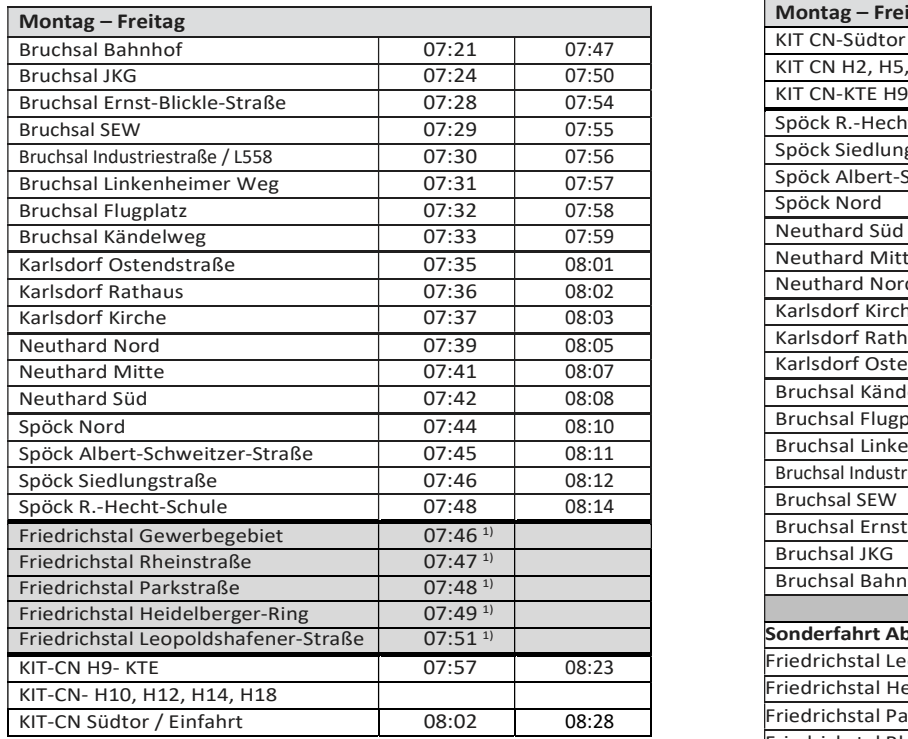

1) Die Haltestellen werden mit Sonderfahrzeug angefahren.

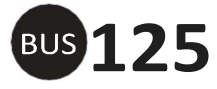

#### Fahrplan

KIT-CN – Friedrichstal West – Spöck – Bruchsal

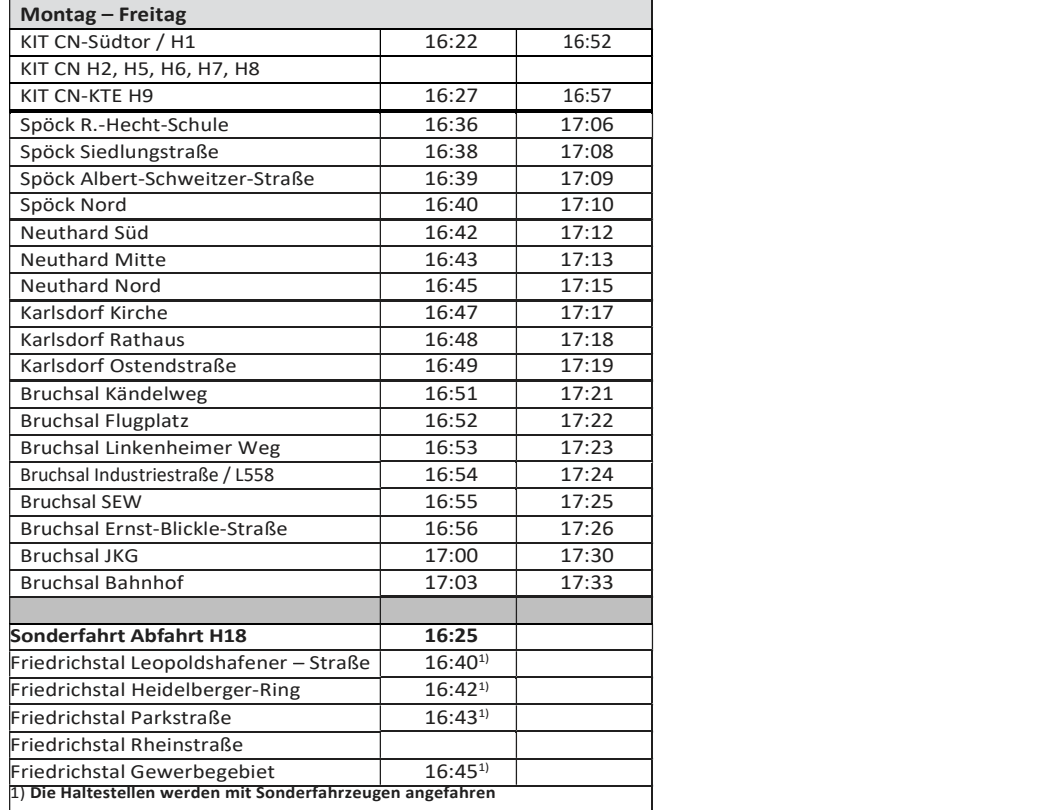

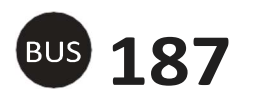

#### Fahrplan

Fahrplan: Obergrombach – Untergrombach – Büchenau – KIT-CN und zurück

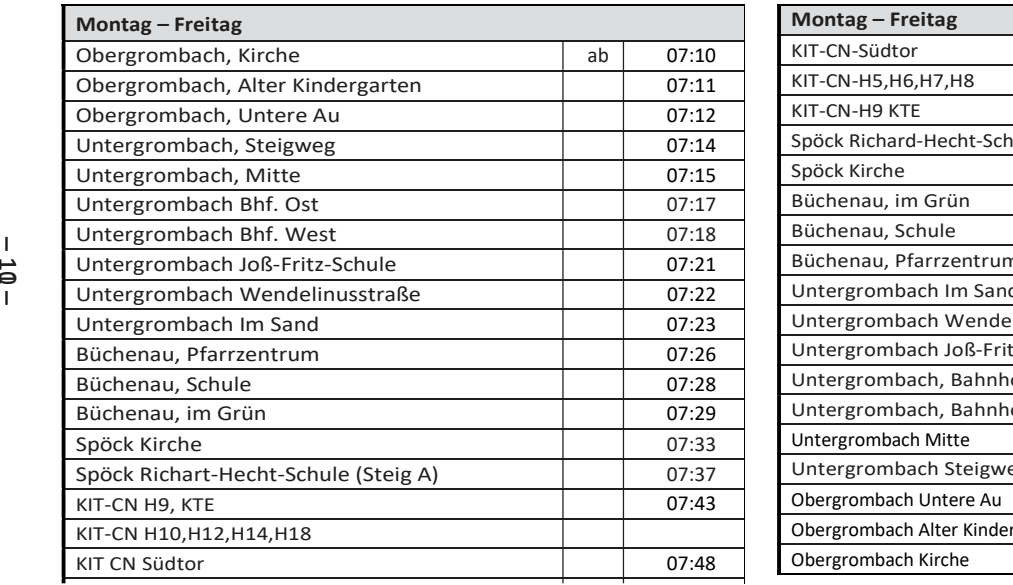

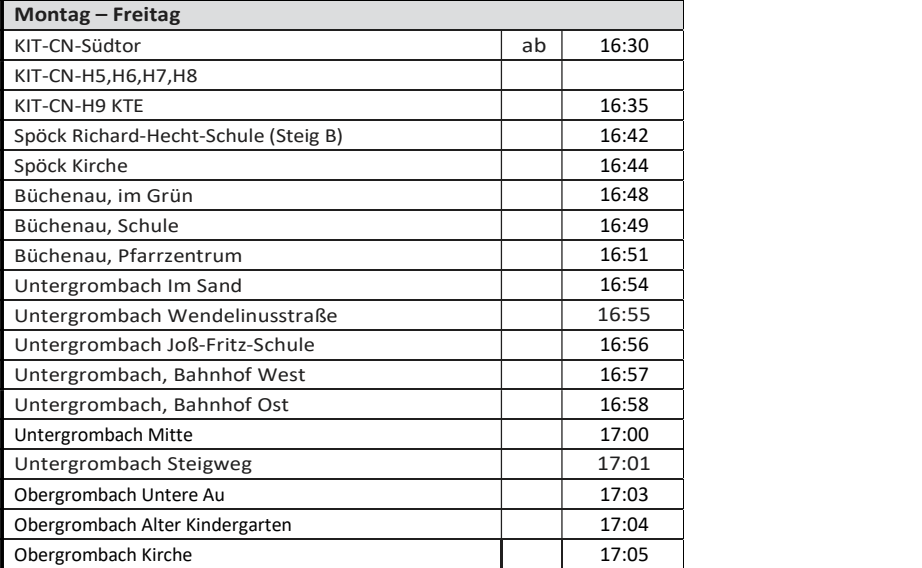

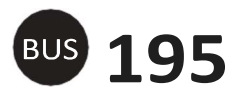

#### Fahrplan

#### Weingarten – Blankenloch – Stutensee Center – KIT Campus Nord - Leopoldhafen

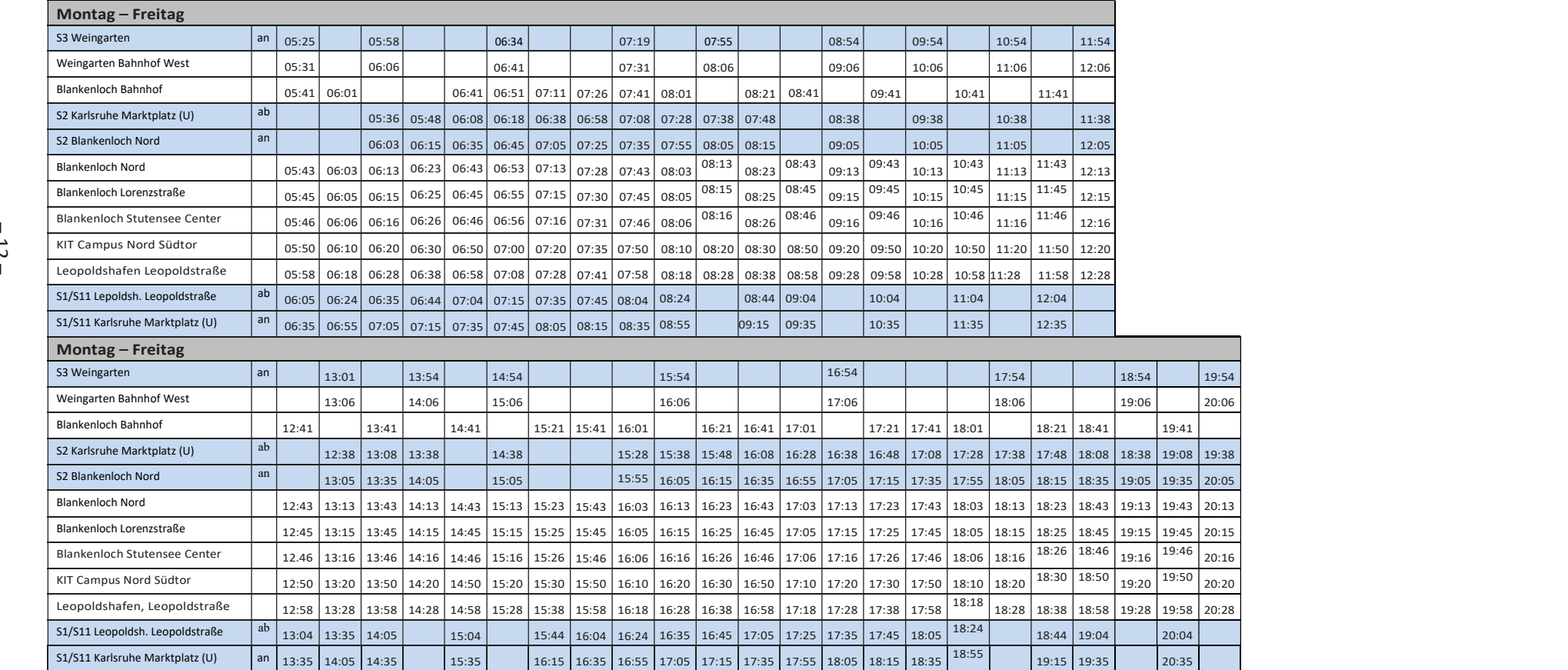

### Bei Verspätungen können die dargestellten Anschlüsse nicht immer eingehalten werden

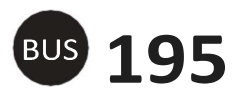

#### Fahrplan

Leopoldshafen – KIT Campus Nord – Stutensee Center – Blankenloch - Weingarten

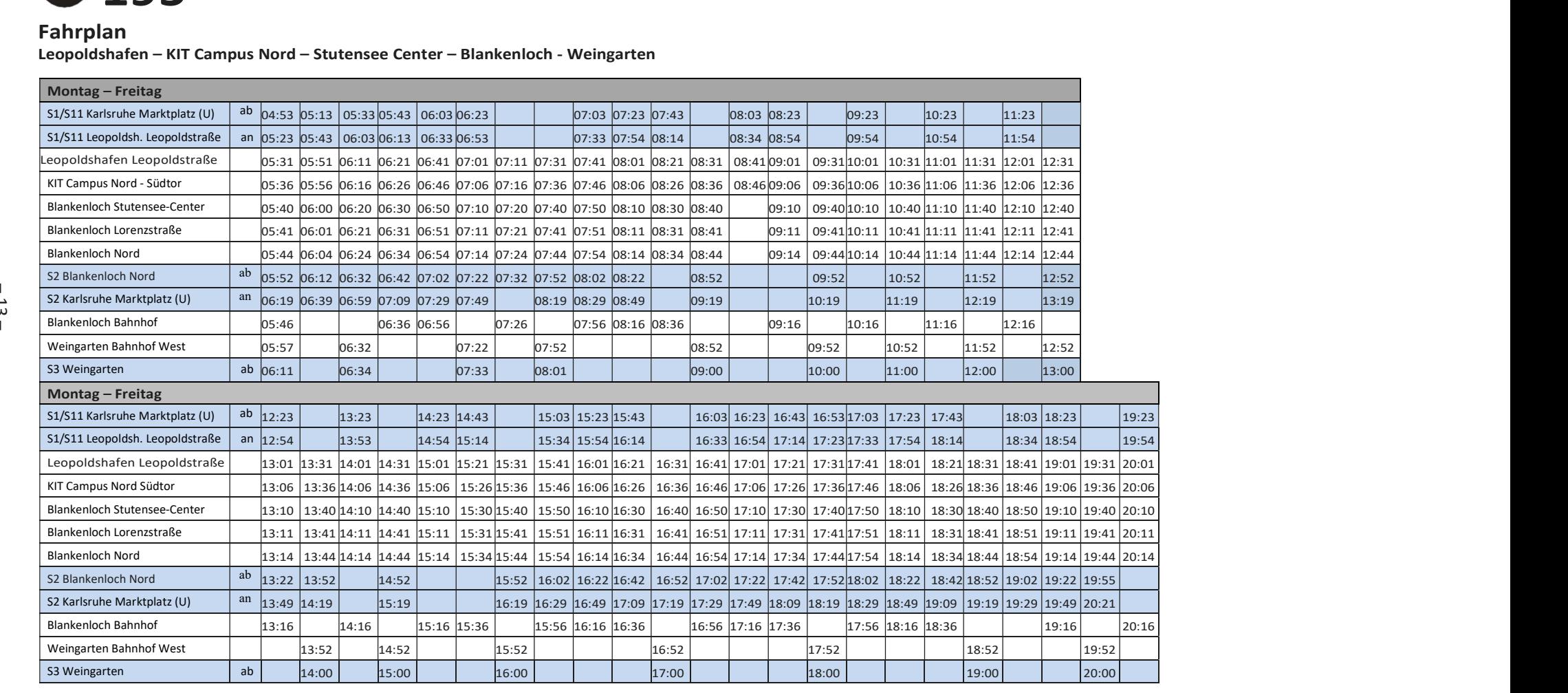

Bei Verspätungen können die dargestellten Anschlüsse nicht immer eingehalten werden

#### ÖPNV

#### KIT-CN – Leopoldshafen – Linkenheim – Hochstetten – Graben-Neudorf

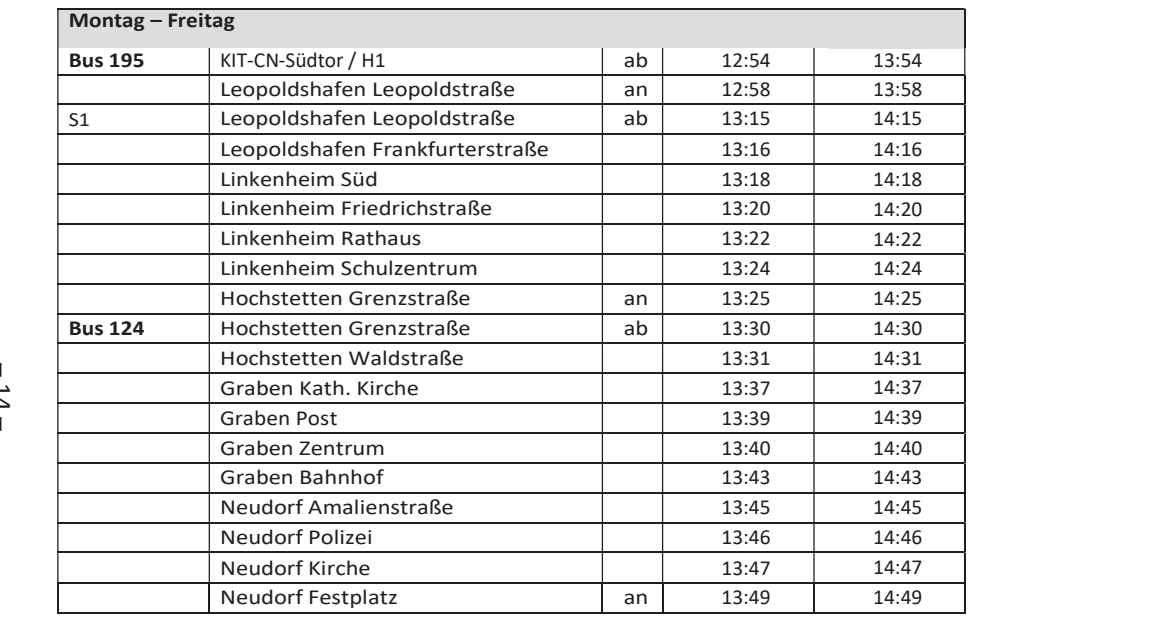

#### ÖPNV

#### KIT-CN – Leopoldshafen – Linkenheim – Hochstetten – Rußheim

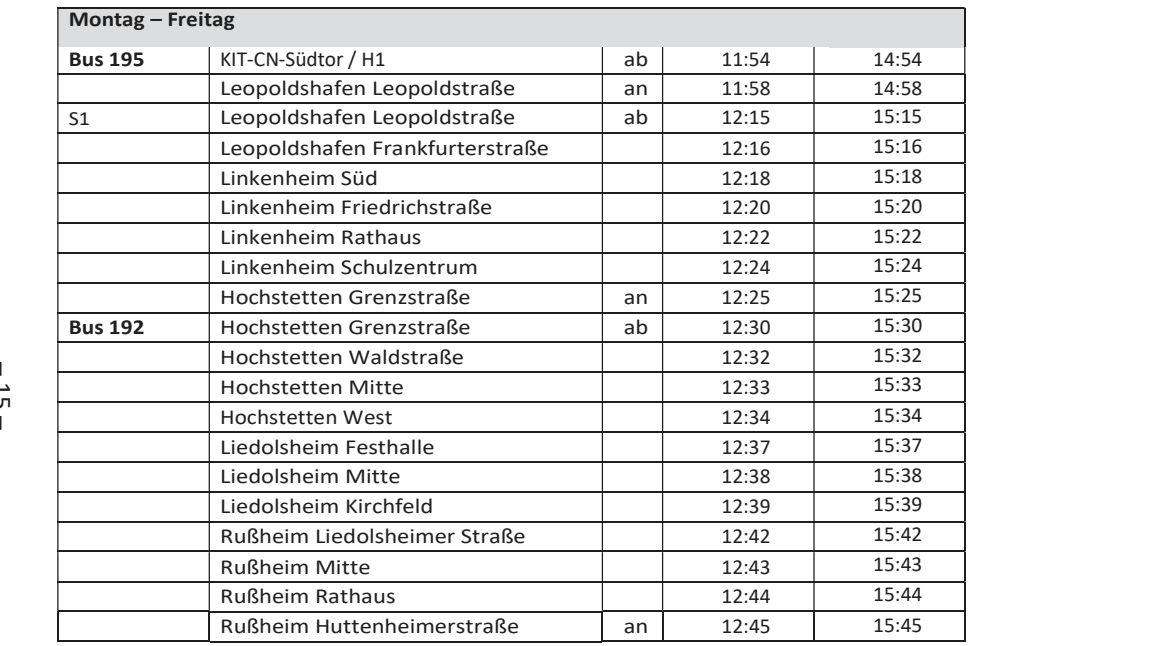

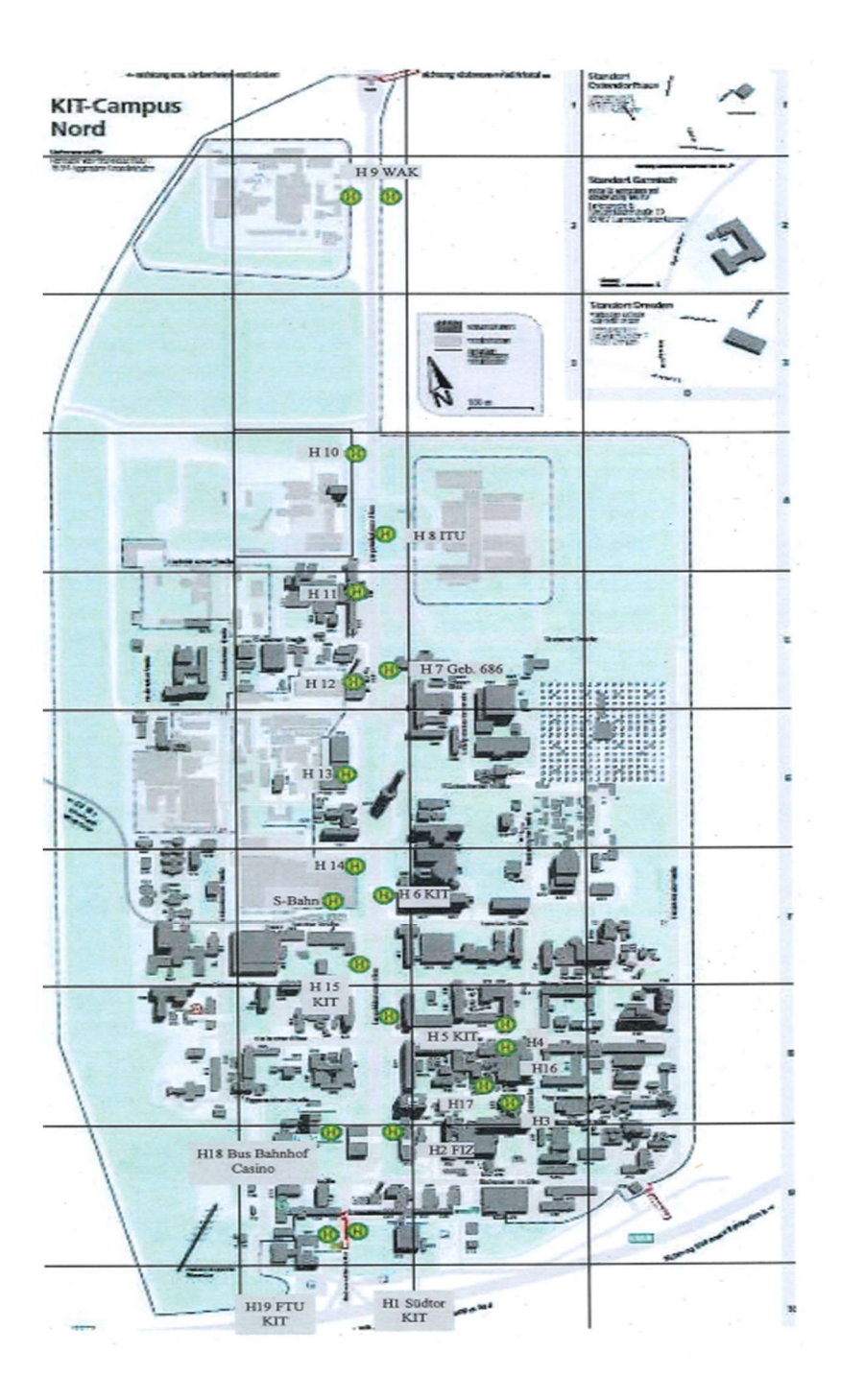

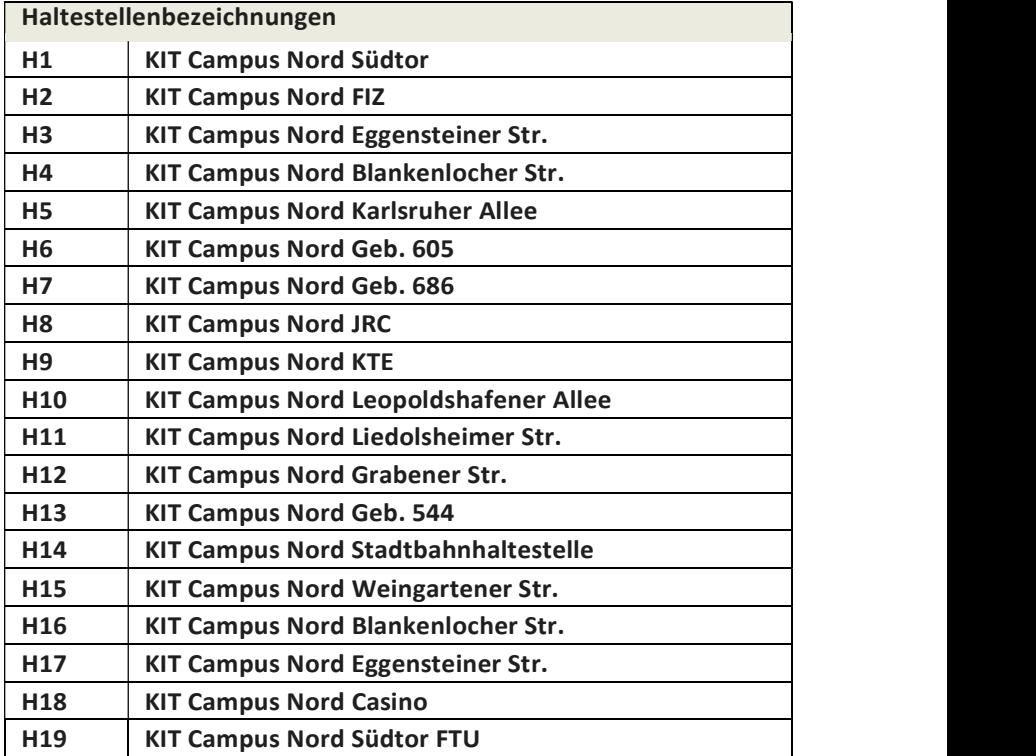

#### Herausgeber

Präsident Professor Dr.-Ing. Holger Hanselka Karlsruher Institut für Technologie (KIT) Kaiserstraße 12 76131 Karlsruhe

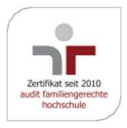

Karlsruhe © KIT 2019